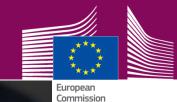

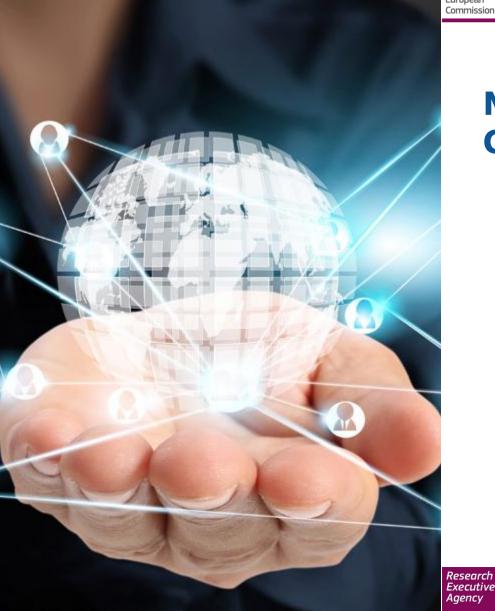

## MARIE SKŁODOWSKA-CURIE ACTIONS:

# How to submit proposal (SEP)

#### Marcela Groholova Research Executive Agency

NCP web-streaming training for ITN 15 January 2014

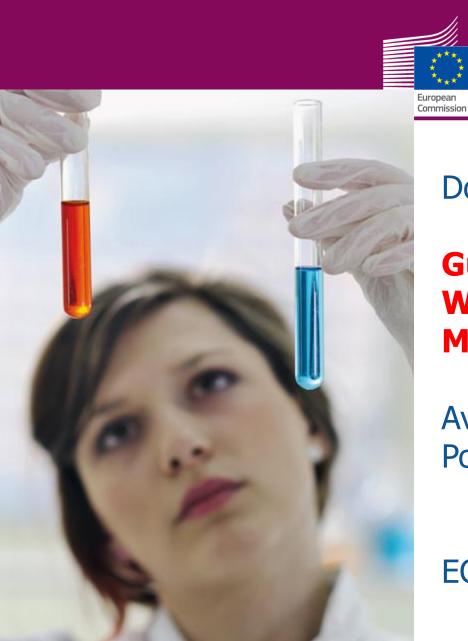

Documents to be consulted:

## Guide for Applicants Work Programme H2020-MSCA

Available on the Participant Portal under "Call documents"

ECAS login is necessary

Research Executive Agency

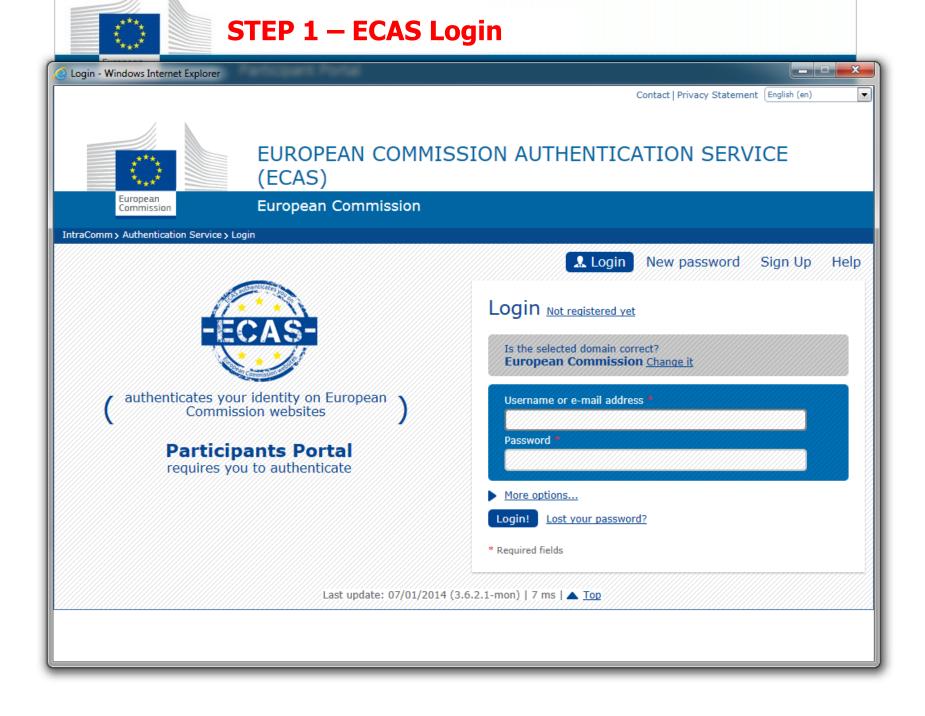

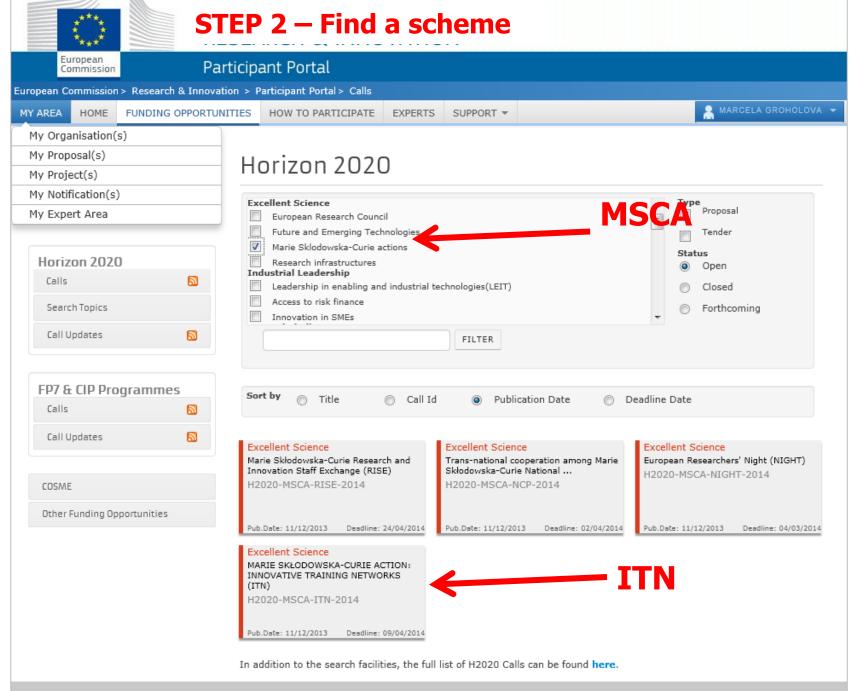

|                                |                     | FR French (Belgium) 🕐 Help 🤤                                                                                                    |  |  |  |  |  |  |
|--------------------------------|---------------------|----------------------------------------------------------------------------------------------------|--|--|--|--|--|--|
| nities/h2 🔎 🗕 🖻 🕈 🗙 🍯          | MSCA-ITN-2014-ETN   |                                                                                                    |  |  |  |  |  |  |
| (2) 🧧 SEP 🧧 METIS 他 FP7        | Applications 🧧 SEP  | P Evaluation 🗿 CPM 🛄 Participant Portal 📓 Ares 🛄 Sysper2 🤌 QUEST-I 🤌 NEF 🎒 CORDIS 🎒 Web Slice Gallery 🕶                                                                                                    |  |  |  |  |  |  |
|                                | RESE                | (A-Z) Sitemap About this site Contact Legal Notice English •                                                                                                    |  |  |  |  |  |  |
| European<br>Commission         | Particip            | pant Portal                                                                                                    |  |  |  |  |  |  |
| European Commission > Rese     | arch & Innovation > | Participant Portal > Opportunities                                                                                                    |  |  |  |  |  |  |
| MY AREA HOME FUNDING OPPORTUNI |                     | HOW TO PARTICIPATE EXPERTS SUPPORT -                                                                                                    |  |  |  |  |  |  |
| My Organisation(s)             |                     |                                                                                                    |  |  |  |  |  |  |
| My Proposal(s)                 |                     |                                                                                                    |  |  |  |  |  |  |
| My Project(s)                  |                     | MARIE SKŁODOWSKA-CURIE ACTION: INNOVATIVE TRAINING NETWORKS (ITN)                                                                                                    |  |  |  |  |  |  |
| My Notification(s)             |                     | H2020-MSCA-ITN-2014                                                                                                    |  |  |  |  |  |  |
| My Expert Area                 |                     | Publication date 2013-12-11 Deadline Date 2014-04-09 17:00:00 (Brussels local time)                                                                                                    |  |  |  |  |  |  |
|                                |                     | Total Call Budget €405,180,000 Main Pillar Excellent Science   Status Open OJ reference OJ C361 of 11 December 2013                                                                                                    |  |  |  |  |  |  |
| Horizon 2020                   |                     | Status Open OJ reference OJ C361 of 11 December 2013                                                                                                    |  |  |  |  |  |  |
| Calls                          | 5                   |                                                                                                    |  |  |  |  |  |  |
| Search Topics                  |                     | <u>Topic:</u> Marie Skłodowska-Curie Innovative Training Networks MSCA-ITN-2014-<br>(ITN-ETN) ETN                                                                                                    |  |  |  |  |  |  |
| Call Updates                   |                     |                                                                                                    |  |  |  |  |  |  |
|                                | Тс                  | opic Description Topic Conditions & Documents Submission Service                                                                                                    |  |  |  |  |  |  |
| FP7 & CIP Program              | mes                 |                                                                                                    |  |  |  |  |  |  |
| Calls                          | 🔊 Th                | The submission system will be <b>available soon for 2014 topics opened on 11. December</b> 2013. For <b>2014 topics with</b><br><b>an opening date</b> specified in the work programme, the submission system will be <b>opened</b> , <b>at the earliest</b> , <b>on that</b><br><b>date</b> . For <b>2015 topics</b> , <b>no proposals</b> can currently be <b>submitted</b> . The dates of opening of the submission system for<br>2015 topics will be provided later in 2014. |  |  |  |  |  |  |
| Call Updates                   | an da               |                                                                                                    |  |  |  |  |  |  |
| COSME                          |                     | Submission link available soon                                                                                                    |  |  |  |  |  |  |
| Other Funding Opportunit       |                     |                                                                                                    |  |  |  |  |  |  |
|                                |                     | RESEARCH ON EUROPA CORDIS OLAF                                                                                                    |  |  |  |  |  |  |

© European Communities

#### Step 3 Create a Draft Proposal

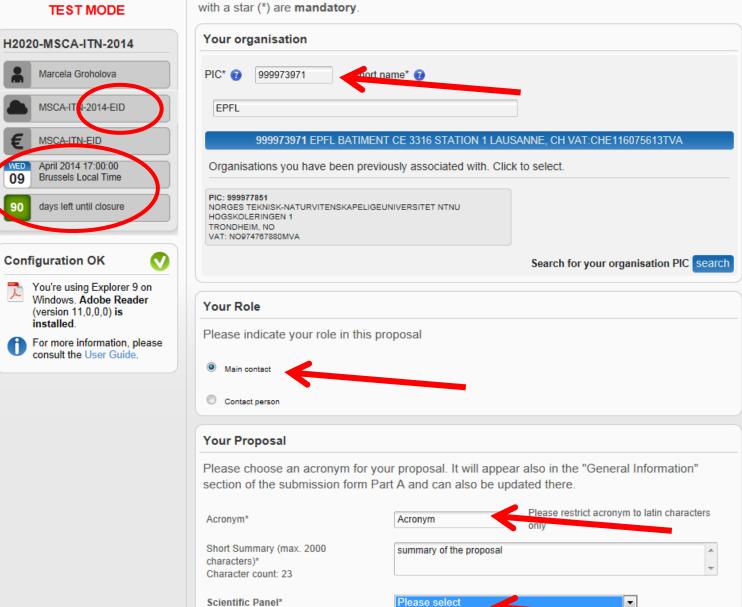

STEP 3 – Create DRAFT proposal

Please enter the following information to create a draft proposal. Please note that fields marked

< hack next > >

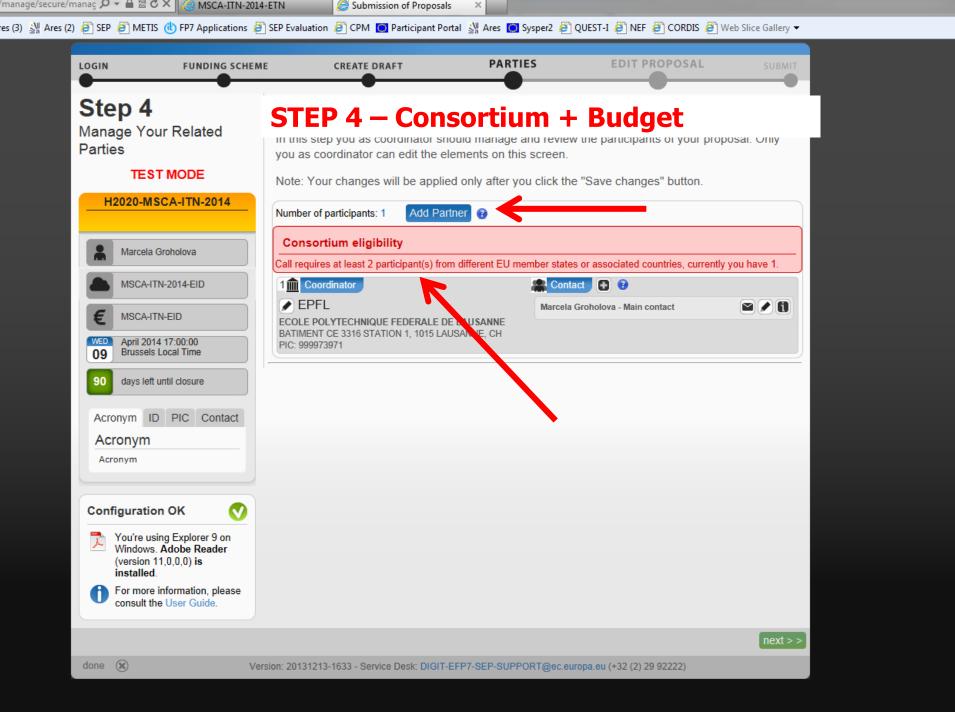

| Ple<br>Ple | Please fill out the following form. You cannot save data typed into this form.<br>Please print your completed form if you would like a copy for your records. |                         |                                        |             |                            |                     |                           |                     |                                               |                             |         | t Existing Fie |  |
|------------|----------------------------------------------------------------------------------------------------|-------------------------|----------------------------------------|-------------|----------------------------|---------------------|---------------------------|---------------------|-----------------------------------------------|-----------------------------|---------|----------------|--|
| Ľ          | Recruitment                                                                                                    |                         |                                        |             |                            |                     |                           |                     |                                               |                             |         |                |  |
| 0          | European Commission - Research - Participants<br>Proposal Submission Forms                                                                                    |                         |                                        |             |                            |                     |                           |                     |                                               |                             |         |                |  |
| ñ          | Estopeat<br>Commission                                                                                                    | Research Enterprise     |                                        |             | al Table Of                | Contents            | Validate Form             | Save And Cl         | ose                                           |                             |         |                |  |
|            | Proposal ID                                                                                                    | SEP-210130324           | Actony                                 | m Acronym   |                            |                     |                           |                     |                                               |                             |         |                |  |
|            | 3 - Budget                                                                                                    |                         |                                        |             |                            |                     |                           |                     |                                               |                             |         |                |  |
|            | Researcher Nu                                                                                                    | ımber                   | Recruiting Participant<br>(short name) |             |                            |                     | Planned start Duration Ad |                     |                                               | bb                          |         |                |  |
|            | 1                                                                                                    | EPFL                    | FL 3 Remove                            |             |                            |                     |                           |                     |                                               |                             |         |                |  |
|            | 2                                                                                                    | EPFL                    | -                                      |             |                            |                     | 5 T 18 Remo               |                     |                                               | ove                         |         |                |  |
|            | Total                                                                                                    |                         |                                        |             |                            |                     | 54                        |                     |                                               |                             |         |                |  |
|            | Destinizant                                                                                                    |                         |                                        | No of       | New                        | R                   | esearcher Unit Cost       |                     | Institutional Unit Cost                       |                             |         |                |  |
|            | Participant<br>Number                                                                                                    | Organisation Short Name | Country                                | researchers | Number of<br>person.months | Living<br>allowance | Mobility<br>Allowance     | Family<br>Allowance | Research, training<br>and networking<br>costs | Management<br>and overheads | TOTAL   |                |  |
|            | 1                                                                                                    | EPFL                    | СН                                     | 2           | 54                         | 177 115             | 32 400                    | 13 500              | 97 200                                        | 64 800                      | 371 515 |                |  |
|            | Total                                                                                                    |                         |                                        | 2           | 54                         | 177 115             | 32 400                    | 13.500              | 97 200                                        | 64 800                      | 371 515 |                |  |

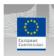

European Commission - Research - Participants Proposal Submission Forms

Research Enterprise & Industry Directorate General

Table Of Contents Validate Form Save And Close

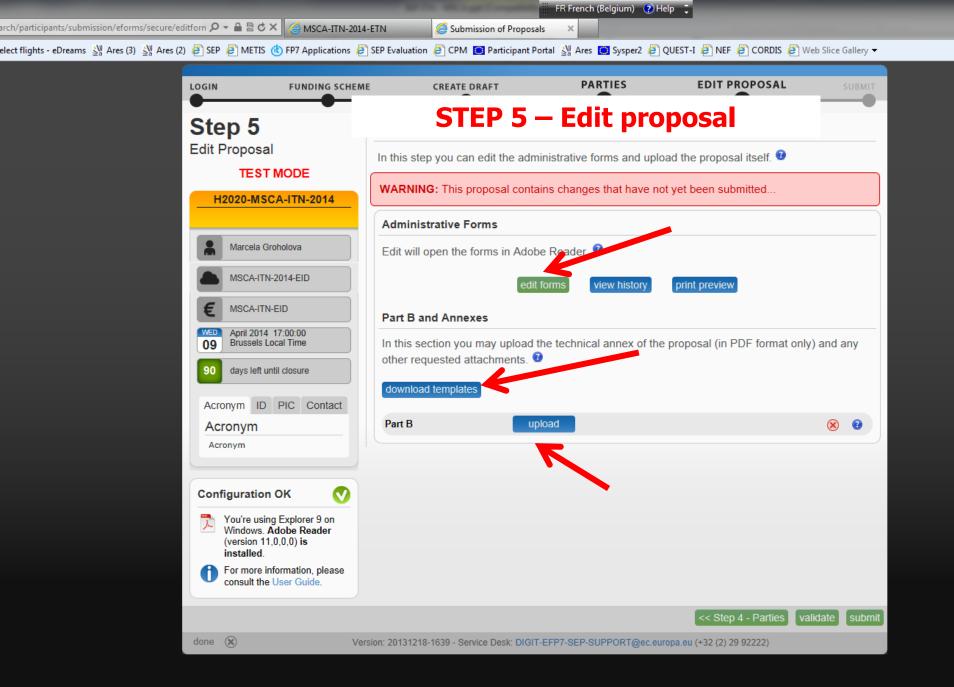

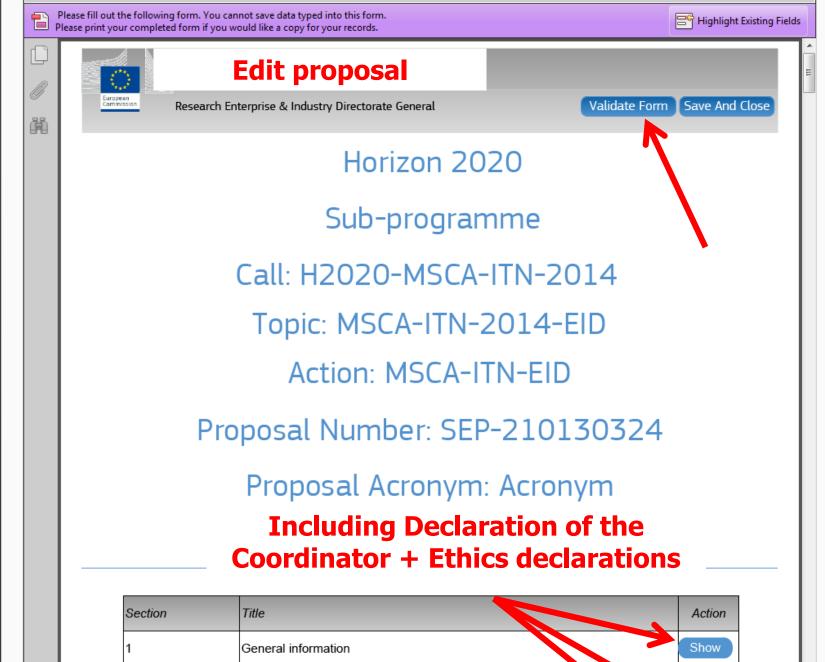

2 Participants & contacts

Show

is - epicanis 2% Ares (2) 2% Ares (2) 2% A

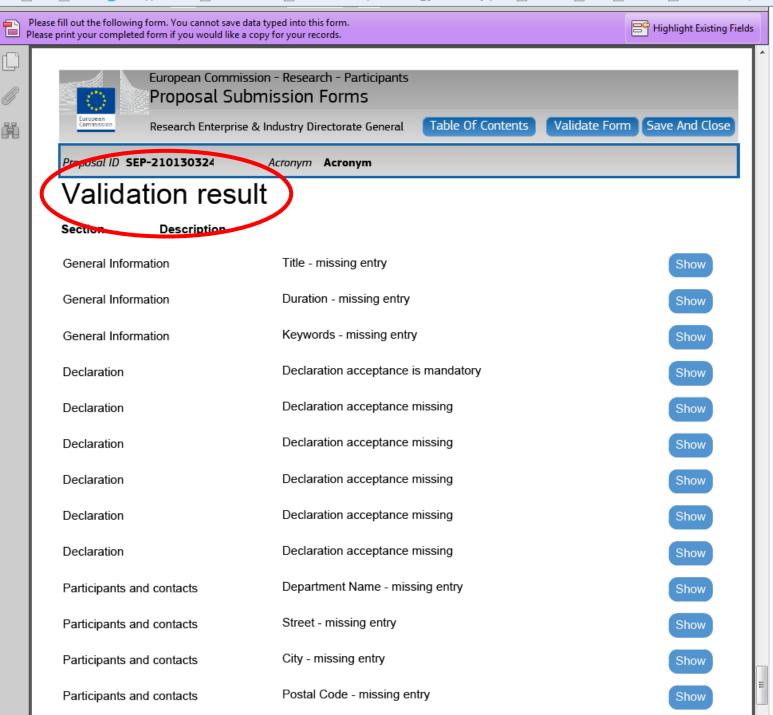

| arch/participants/submission/eforms/secure/editforn | P- | 2 C X | AMSCA-ITN-2014-ETN | 1 |
|-----------------------------------------------------|----|-------|--------------------|---|

🧉 Submission of Proposals 🛛 🗴

FR French (Belgium) 📀 Help 📮

elect flights - eDreams 💥 Ares (3) 💥 Ares (2) 🧧 SEP 🧧 METIS 動 FP7 Applications 🗿 SEP Evaluation 🦉 CPM 🧱 Participant Portal 💥 Ares 🧰 Sysper2 🤌 QUEST-I 🧧 NEF 🥭 CORDIS 🤌 Web Slice Gallery 🛩

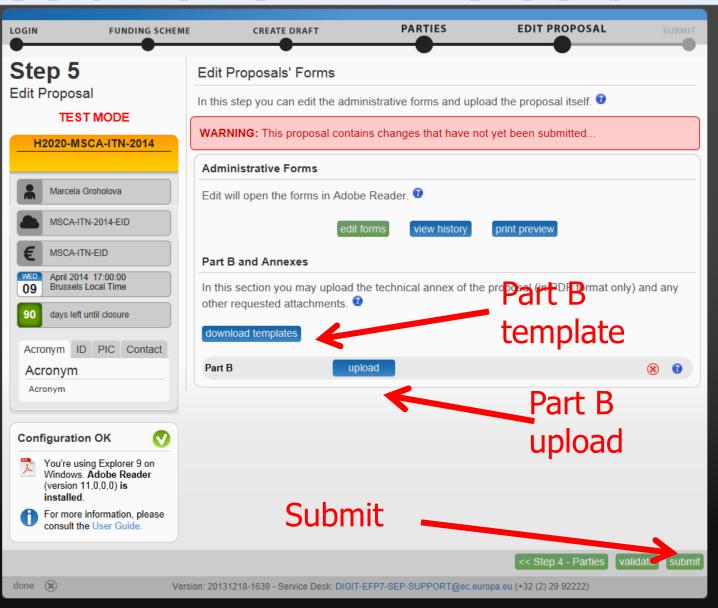

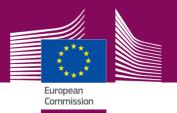

#### **PART B of the proposal**

**Applicants** <u>must follow</u> the structure outlined in GfA/SEP.

#### LIST OF PARTICIPANTS

-----START PAGE COUNT (30 PAGES)

- **1. SUMMARY**
- 2. **EXCELLENCE**
- 3. IMPACT
- 4. **IMPLEMENTATION**

----- STOP PAGE COUNT (30 PAGES)

#### **GANTT CHART**

- 5. CAPACITIES OF THE PARTICIPATING ORGANISATIONS
- 6. ETHICAL ASPECTS
- 7. LETTERS OF COMMITMENT

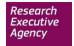

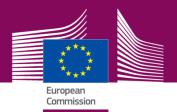

## Submit your proposal early.

## Don't wait until final clean version of Part B is ready to start with the submission.

Every updated submission overwrites the previous one.

Good luck ©

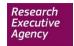